Nefele Project - https://nefele.dev/wiki/

## **wDataTable:Configure():AddColumnButton**

:AddColumnButton( cIcon, cTitle, cClassName, cOnClick, cAlign, cAjaxBevel, preJS )

Añade una columna tipo Link al [DataTable](https://datatables.net/reference/option/columns)

Este método nos retorna un objeto DataTableColumn de Néfele que podemos configurar y personalizar.

## **Parámetros**

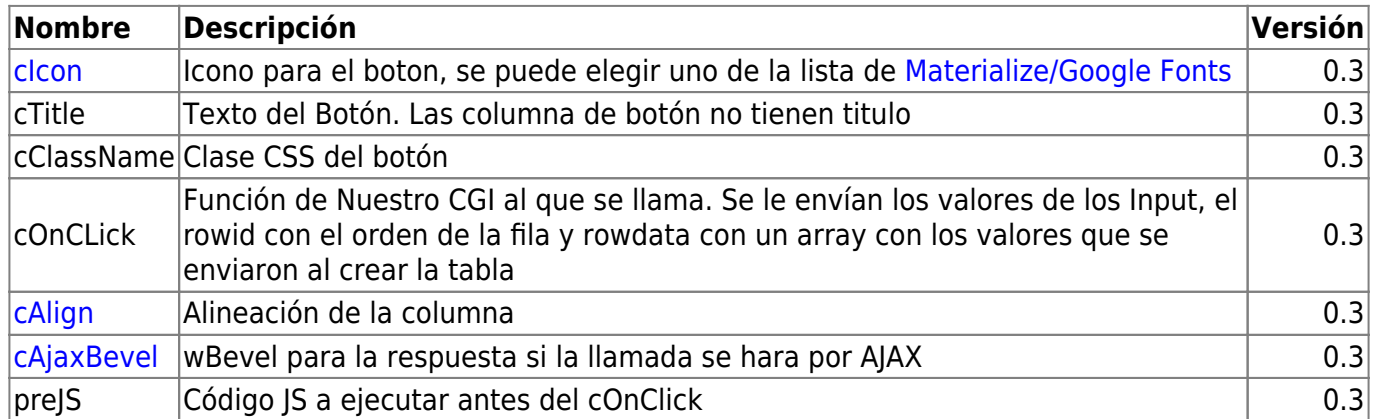

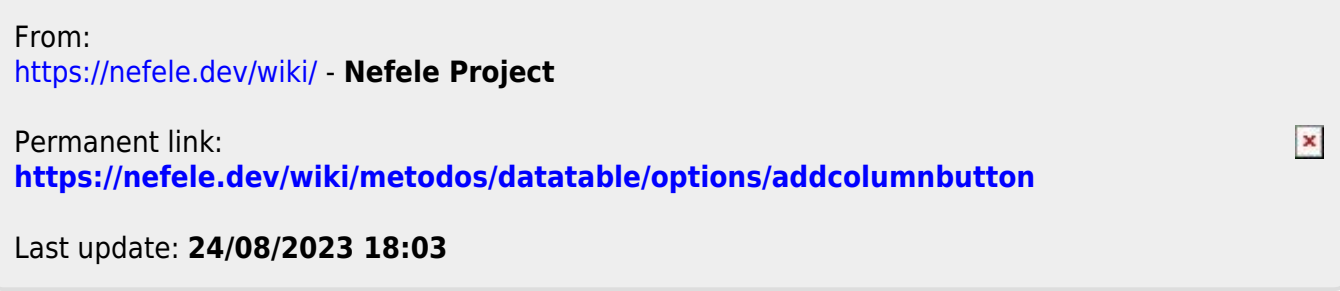